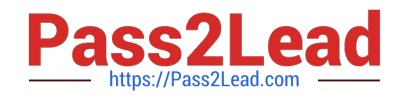

# **C1000-056Q&As**

IBM App Connect Enterprise V11 Solution Development

# **Pass IBM C1000-056 Exam with 100% Guarantee**

Free Download Real Questions & Answers **PDF** and **VCE** file from:

**https://www.pass2lead.com/c1000-056.html**

100% Passing Guarantee 100% Money Back Assurance

Following Questions and Answers are all new published by IBM Official Exam Center

**C** Instant Download After Purchase

**83 100% Money Back Guarantee** 

365 Days Free Update

800,000+ Satisfied Customers  $\epsilon$  or

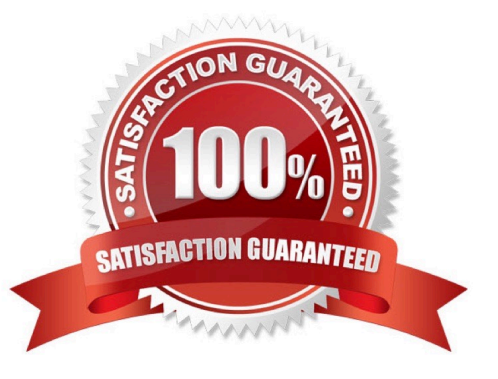

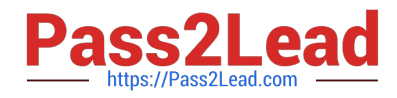

#### **QUESTION 1**

What are two nodes that require IBM MQ to be installed on the same machine as IBM App Connect Enterprise?

- A. GroupGather
- B. FlowOrder
- C. Collector
- D. Route
- E. Resequence
- Correct Answer: CE

https://www.ibm.com/support/knowledgecenter/SSTTDS\_11.0.0/com.ibm.etools.mft.doc/bb28660 \_.html

#### **QUESTION 2**

Once a BAR file is configured it can be deployed to which production environment?

- A. IBM App Connect Professional
- B. IBM App Connect Enterprise Developer Edition
- C. IBM API Connect
- D. IBM App Connect on IBM Cloud
- Correct Answer: D

https://www.ibm.com/support/knowledgecenter/SSMKHH\_10.0.0/com.ibm.etools.mft.doc/af03860 \_.htm

### **QUESTION 3**

Where are recorded messages sent by default in the flow exerciser?

- A. They are sent to the Message Flow icon in the Flow Exerciser toolbar
- B. They are sent to the input node where each message was saved
- C. They are sent to the output node where each message was saved
- D. They are sent to the Recorded Messages item located in the navigator

Correct Answer: A

#### **QUESTION 4**

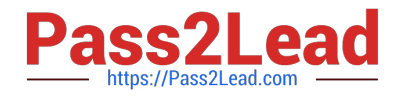

How can an MQGet node be configured to read a message from a queue without deleting it?

- A. Set "Copy Message" property to None
- B. Check the "Read Only" property
- C. Set "Generate Mode" property to None
- D. Check the "Browse Only" property

Correct Answer: A

## **QUESTION 5**

Which two external security providers can be configured in the security profiles in IBM App Connect Enterprise?

A. RADIUS

B. LDAP

- C. OAuth 2.0
- D. Linux PAM
- E. WS-Trustv1.3STS
- Correct Answer: BC

[C1000-056 PDF Dumps](https://www.pass2lead.com/c1000-056.html) [C1000-056 Practice Test](https://www.pass2lead.com/c1000-056.html) [C1000-056 Study Guide](https://www.pass2lead.com/c1000-056.html)